CREATE A POSTCARD

merican artist Edward Hopper<br>and his wife, Jo, traveled to man<br>places in North America, from and his wife, Jo, traveled to many places in North America, from the east coast of the United States to northern Mexico. They stayed in lots of hotels and motels—Jo would write about their stay and they would both paint or draw, taking inspiration from their surroundings. Often, they would send postcards of places they stayed to friends and family.

Inspired by Hopper's drawings and paintings of hotels, design your own hotel room interior, using two-point perspective. Two-point perspective uses lines and two vanishing points to create the illusion of 3D space on a 2D surface. Hopper used this method in the painting *Western Motel*, which is featured in the exhibition *Edward Hopper and the American Hotel*. Make your own Hopper-inspired postcard using the template provided here. See the directions on the reverse side.

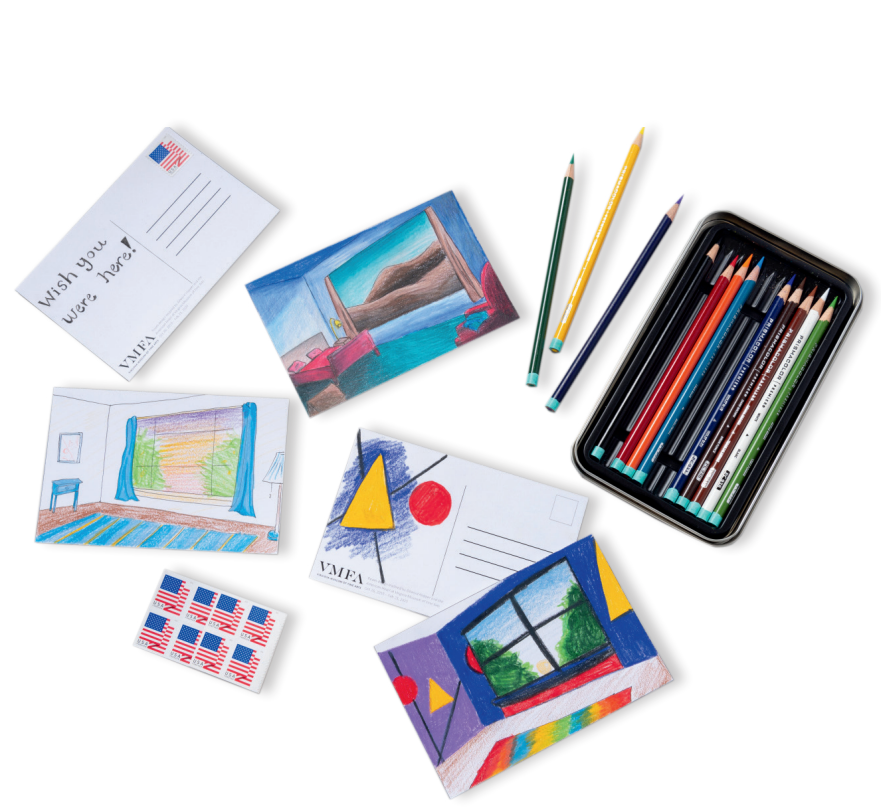

TAKE AND MAKE

AKE AND

MAK

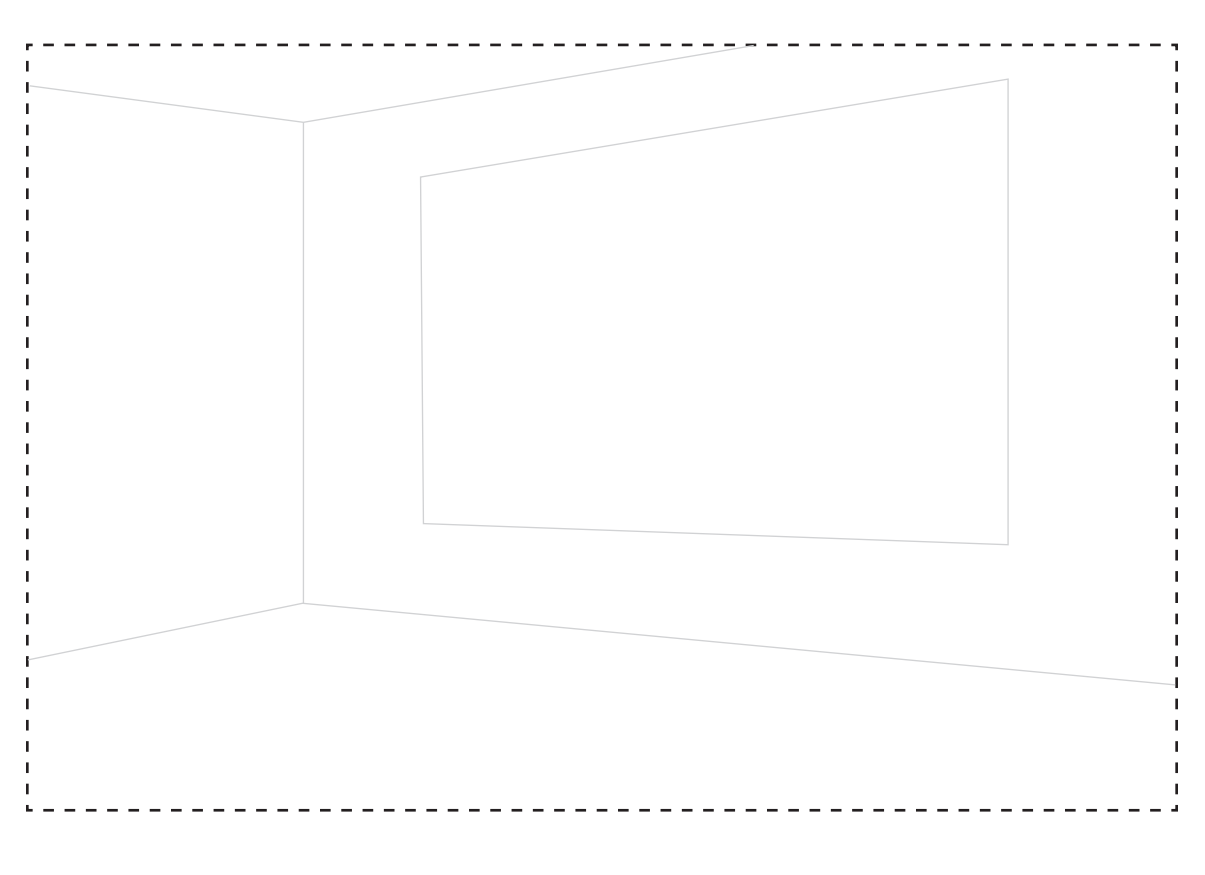

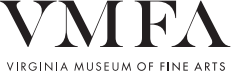

Room design inspired by *Edward Hopper and the American Hotel* at Virginia Museum of Fine Arts American Holel of Virginia Wuseum of Thie Aris<br>Oct 26, 2019– Feb 23, 2020

## MATERIALS:

- Pencil
- Colored pencils or markers
- Mailing stamp (optional)
- Postcard template
- Scissors

## DIRECTIONS:

- 1. Cut out the Hopper postcard template on the front and back of this sheet.
- 2. Imagine your ideal hotel room (or a room you have stayed in before). Where would it be located? What kinds of things would your hotel room have in it? What sort of furniture or decorations?
- 3. On the postcard, fill the blank room template with your design for a hotel room. Draw the view from your hotel room window too—what sorts of things would you see outside?
- 4. If you like, you can add color to your interior design with colored pencils or markers.
- 5. On the reverse side, this postcard has a space for a stamp, address, and message you can send your postcard to a friend or family member to tell them all about your hotel room and your (real or imagined) travels!

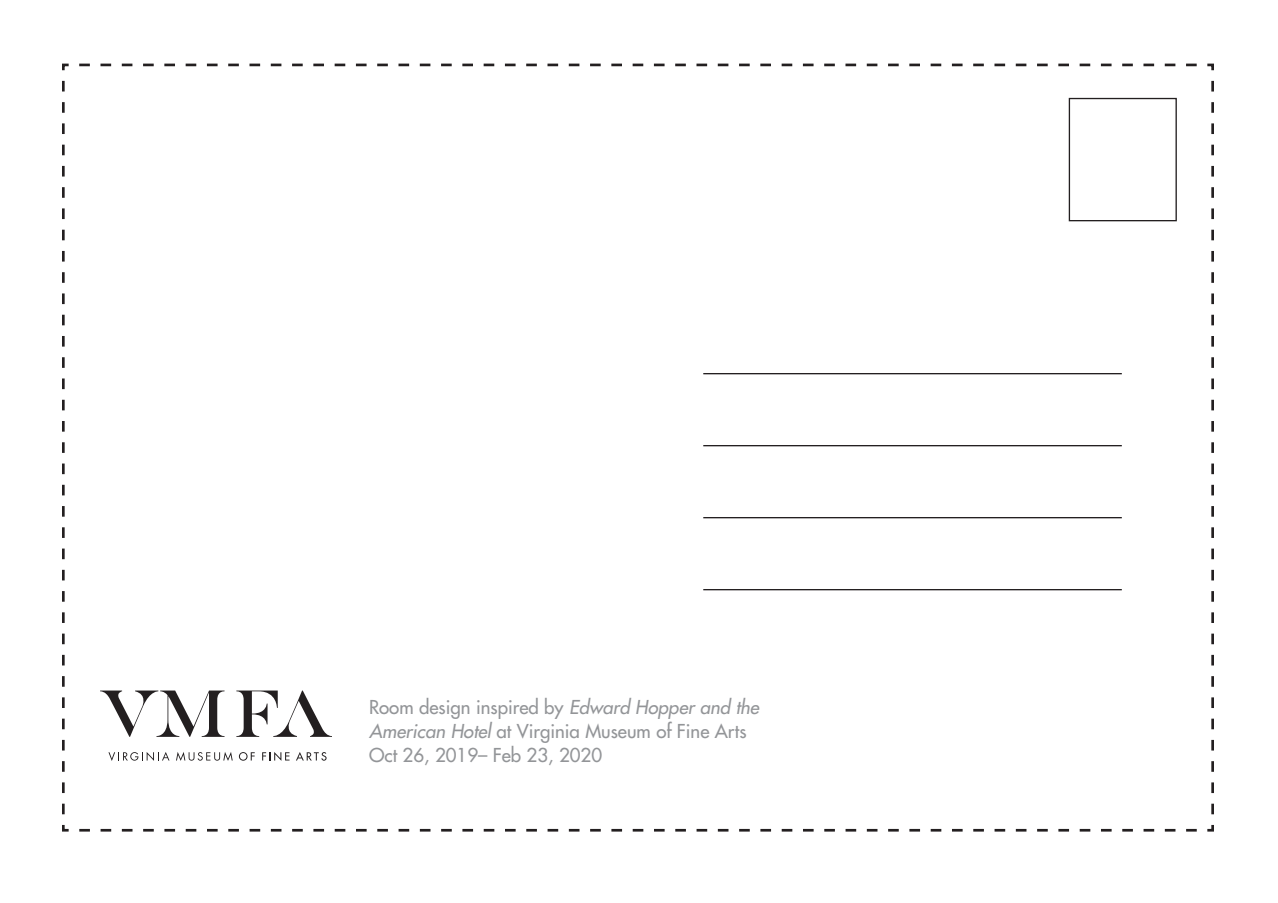